# Greek Language Support for X<sub>H</sub>M<sub>T</sub>EX and LuaLT<sub>F</sub>X

Apostolos Syropoulos Xanthi, Greece asyropoulos@yahoo.com

2009/11/23 Last Updated  $2024/01/01$ 

#### **Abstract**

The xgreek package provides rudimentary support for Greek language typesetting with XqI<sup>y</sup>TEXand LuaLATEX. In particular, it provides support for modern Greek (either monotonic or polytonic) and ancient Greek.

## **1 Introduction**

The xgreek package provides rudimentary support for Greek language typesetting with X $\frac{1}{4}$ FFXand LuaLATEX. Users will be able to typeset documents in either modern Greek (monotonic or polytonic) or ancient Greek by selecting the appropriate package option. The default "language" is monotonic Greek.

Support for LuaLT<sub>EX</sub> was provided by Javier Bezos.

## **2 The Source Code of xgreek**

According to the Unicode standard

#### http://www.unicode.org/Public/UNIDATA/UnicodeData.txt

the uppercase form of the letter GREEK SMALL LETTER EPSILON WITH TONOS is the letter GREEK CAPITAL LETTER EPSILON WITH TONOS. According to the grammar of the Greek language this is wrong. When text is tranfformed into uppercase, all letters lose accents and when a letter has GREEK DIALYTIKA TONOS, then only the DIALYTIKA remain. Thus, the uppercase form of the letter GREEK SMALL LETTER IOTA WITH DIALYTIKA AND TONOS is the letter GREEK CAPITAL LETTER IOTA WITH DIALYTIKA. Also, the uppercase form of the letter GREEK SMALL LETTER EPSILON WITH TONOS is the letter GREEK CAPITAL LETTER EPSILON. For ancient Greek something similar holds—All accents and breathings disappear and only the letters having DIA-LYTIKA keep them. For example, the uppercase form of the letter GREEK SMALL LETTER UPSILON WITH DIALYTIKA AND PERISPOMENI is the letter GREEK CAPITAL LETTER UPSILON WITH DIALYTIKA. In addition, for any lowercase letter that has a GREEK YPOGEGRAMMENI the equivalent uppercase letter is the one with a PROSGEGRAMMENI. For example, the uppercase form of the letter GREEK SMALL LETTER ETA WITH OXIA AND YPOGEGRAMMENI is the letter GREEK CAPITAL LETTER ETA WITH PROSGEGRAMMENI. However, there is one exception: the word GREEK SMALL LETTER ETA WITH PSILI AND OXIA (GREEK SMALL LETTER ETA WITH TONOS in Modern Greek), which is the equiavalent of the English word "or." In order not to confuse it with the feminine article in the nominative case (i.e., the letter GREEK SMALL LETTER ETA WITH DASIA), this article keeps the accent in an uppercase letters only text. Unfortunately, this feature cannot be easily implemented since it would require a rule of the form

#### "SPACE" "GREEK SMALL LETTER ETA WITH PSILI AND OXIA" "SPACE"

—>

## "SPACE" "GREEK CAPITAL LETTER ETA WITH OXIA" "SPACE"

It is a fact that LATEX *blindly* follows the Unicode standard and so the command \MakeUppercase produces wrong output. For this reason, in previous versions of this package, I introduced many pairs of \uccode and \lccode commands to fix this problem. Quite recently, I realize that these commands do not produce the expected result as the new implementation of the command \MakeUppercase completely ignores these commands. Fortunately, the person who did this re-implementation, defined the new command \DeclareUppercaseMapping which maps the character code of a lowercase letter to the actual uppercase character. The commands that follow implement the grammatical rules of the Greek language except of course the rule for the Greek disjunctive conjunction.

*⟨∗*xgreek*⟩*

 \message{Package 'xgreek' version 3.3.0 by Apostolos Syropoulos} \DeclareUppercaseMapping{"0390}{Ϊ} \DeclareLowercaseMapping{"0390}{ΐ} \DeclareUppercaseMapping{"03AC}{Α} \DeclareLowercaseMapping{"03AC}{ά} \DeclareUppercaseMapping{"03AD}{Ε} \DeclareLowercaseMapping{"03AD}{έ} \DeclareUppercaseMapping{"03AE}{Η} \DeclareLowercaseMapping{"03AE}{ή} \DeclareUppercaseMapping{"03AF}{Ι} \DeclareLowercaseMapping{"03AF}{ί} \DeclareUppercaseMapping{"03B0}{Ϋ} \DeclareLowercaseMapping{"03B0}{ΰ} \DeclareUppercaseMapping{"03CA}{Ϊ} \DeclareLowercaseMapping{"03CA}{ϊ} \DeclareUppercaseMapping{"03CB}{Ϋ} \DeclareLowercaseMapping{"03CB}{ϋ} \DeclareUppercaseMapping{"03CC}{Ο} \DeclareLowercaseMapping{"03CC}{ό} \DeclareUppercaseMapping{"03CD}{Υ} \DeclareLowercaseMapping{"03CD}{ύ} \DeclareUppercaseMapping{"03CE}{Ω} \DeclareLowercaseMapping{"03CE}{ώ} \DeclareUppercaseMapping{"1F00}{Α} \DeclareUppercaseMapping{"1F01}{Α} \DeclareUppercaseMapping{"1F02}{Α} \DeclareUppercaseMapping{"1F03}{Α} \DeclareUppercaseMapping{"1F04}{Α} \DeclareUppercaseMapping{"1F05}{Α} \DeclareUppercaseMapping{"1F06}{Α} \DeclareUppercaseMapping{"1F07}{Α} \DeclareUppercaseMapping{"1F10}{Ε} \DeclareUppercaseMapping{"1F11}{Ε} \DeclareUppercaseMapping{"1F12}{Ε} \DeclareUppercaseMapping{"1F13}{Ε} \DeclareUppercaseMapping{"1F14}{Ε} \DeclareUppercaseMapping{"1F15}{Ε} \DeclareUppercaseMapping{"1F20}{Η} \DeclareUppercaseMapping{"1F21}{Η} \DeclareUppercaseMapping{"1F22}{Η} \DeclareUppercaseMapping{"1F23}{Η} \DeclareUppercaseMapping{"1F24}{Η} \DeclareUppercaseMapping{"1F25}{Η} \DeclareUppercaseMapping{"1F26}{Η} \DeclareUppercaseMapping{"1F27}{Η} \DeclareUppercaseMapping{"1F30}{Ι} \DeclareUppercaseMapping{"1F31}{Ι} \DeclareUppercaseMapping{"1F32}{Ι} \DeclareUppercaseMapping{"1F33}{Ι} \DeclareUppercaseMapping{"1F34}{Ι} \DeclareUppercaseMapping{"1F35}{Ι} \DeclareUppercaseMapping{"1F36}{Ι} \DeclareUppercaseMapping{"1F37}{Ι} \DeclareUppercaseMapping{"1F40}{Ο} \DeclareUppercaseMapping{"1F41}{Ο} \DeclareUppercaseMapping{"1F42}{Ο} \DeclareUppercaseMapping{"1F43}{Ο}

\DeclareUppercaseMapping{"1F44}{Ο}

49 \DeclareUppercaseMapping{"1F45}{Ο} 50 \DeclareUppercaseMapping{"1F50}{Υ} 51 \DeclareUppercaseMapping{"1F51}{Υ} 52 \DeclareUppercaseMapping{"1F52}{Υ} 53 \DeclareUppercaseMapping{"1F53}{Υ} 54 \DeclareUppercaseMapping{"1F54}{Υ} 55 \DeclareUppercaseMapping{"1F55}{Υ} 56 \DeclareUppercaseMapping{"1F56}{Υ} 57 \DeclareUppercaseMapping{"1F57}{Υ} 58 \DeclareUppercaseMapping{"1F60}{Ω} 59 \DeclareUppercaseMapping{"1F61}{Ω} 60 \DeclareUppercaseMapping{"1F62}{Ω} 61 \DeclareUppercaseMapping{"1F63}{Ω} 62 \DeclareUppercaseMapping{"1F64}{Ω} 63 \DeclareUppercaseMapping{"1F65}{Ω} 64 \DeclareUppercaseMapping{"1F66}{Ω} 65 \DeclareUppercaseMapping{"1F67}{Ω} 66 \DeclareUppercaseMapping{"1F70}{Α} \DeclareUppercaseMapping{"1F71}{Α} 67 \DeclareUppercaseMapping{"1F72}{Ε} \DeclareUppercaseMapping{"1F73}{Ε} 68 \DeclareUppercaseMapping{"1F74}{Η} \DeclareUppercaseMapping{"1F75}{Η} 69 \DeclareUppercaseMapping{"1F76}{Ι} \DeclareUppercaseMapping{"1F77}{Ι} 70 \DeclareUppercaseMapping{"1F78}{Ο} \DeclareUppercaseMapping{"1F79}{Ο} 71 \DeclareUppercaseMapping{"1F7A}{Υ} \DeclareUppercaseMapping{"1F7B}{Υ} 72 \DeclareUppercaseMapping{"1F7C}{Ω} \DeclareUppercaseMapping{"1F7D}{Ω} 73 \DeclareUppercaseMapping{"1F80}{A<sub>1</sub>} 74 \DeclareUppercaseMapping{"1F81}{A<sub>1</sub>} 75 \DeclareUppercaseMapping{"1F82}{A<sub>1</sub>} 76 \DeclareUppercaseMapping{"1F83}{A<sub>1</sub>} 77 \DeclareUppercaseMapping{"1F84}{A<sub>1</sub>} 78 \DeclareUppercaseMapping{"1F85}{A<sub>1</sub>} 79 \DeclareUppercaseMapping{"1F86}{A<sub>}</sub>} 80 \DeclareUppercaseMapping{"1F87}{A<sub>1</sub>} 81 \DeclareUppercaseMapping{"1F90}{H<sub>1</sub>} 82 \DeclareUppercaseMapping{"1F91}{H<sub>1</sub>} 83 \DeclareUppercaseMapping{"1F92}{H<sub>1</sub>} 84 \DeclareUppercaseMapping{"1F93}{H<sub>1</sub>} 85 \DeclareUppercaseMapping{"1F94}{H<sub>1</sub>} 86 \DeclareUppercaseMapping{"1F95}{H<sub>1</sub>} 87 \DeclareUppercaseMapping{"1F96}{H<sub>1</sub>} 88 \DeclareUppercaseMapping{"1F97}{H<sub>1</sub>} 89 \DeclareUppercaseMapping{"1FA0}{ $\Omega$ <sub>}</sub> 90 \DeclareUppercaseMapping{"1FA1}{ $\Omega$ <sub>}</sub> 91 \DeclareUppercaseMapping{"1FA2}{Q} 92 \DeclareUppercaseMapping{"1FA3}{Q} 93 \DeclareUppercaseMapping{"1FA4}{Q} 94 \DeclareUppercaseMapping{"1FA5}{Q} 95 \DeclareUppercaseMapping{"1FA6}{ $\Omega$ <sub>}</sub> 96 \DeclareUppercaseMapping{"1FA7}{Ω} 97 \DeclareUppercaseMapping{"1FB2}{A<sub>1</sub>} 98 \DeclareUppercaseMapping{"1FB3}{A<sub>}</sub>} 99 \DeclareUppercaseMapping{"1FB4}{A<sub>1</sub>} 100 \DeclareUppercaseMapping{"1FB6}{Α} 101 \DeclareUppercaseMapping{"1FB7}{A<sub>1</sub>} 102 \DeclareUppercaseMapping{"1FC2}{H<sub>1</sub>} 103 \DeclareUppercaseMapping{"1FC3}{H<sub>1</sub>} 104 \DeclareUppercaseMapping{"1FC4}{H<sub>1</sub>} 105 \DeclareUppercaseMapping{"1FC6}{Η} 106 \DeclareUppercaseMapping{"1FC7}{H<sub>1</sub>} 107 \DeclareUppercaseMapping{"1FD2}{Ϊ} 108 \DeclareUppercaseMapping{"1FD3}{Ϊ} 109 \DeclareUppercaseMapping{"1FD6}{Ι}

```
110 \DeclareUppercaseMapping{"1FD7}{Ϊ}
111 \DeclareUppercaseMapping{"1FE2}{Ϋ}
112 \DeclareUppercaseMapping{"1FE3}{Ϋ}
113 \DeclareUppercaseMapping{"1FE4}{Ρ}
114 \DeclareUppercaseMapping{"1FE5}{Ρ}
115 \DeclareUppercaseMapping{"1FE6}{Υ}
116 \DeclareUppercaseMapping{"1FE7}{Ϋ}
117 \DeclareUppercaseMapping{"1FF2}{Q}
118 \DeclareUppercaseMapping{"1FF3}{Q}
119 \DeclareUppercaseMapping{"1FF4}{ῼ}
120 \DeclareUppercaseMapping{"1FF6}{Ω}
121 \DeclareUppercaseMapping{"1FF7}{Q}
```
Next I define the various strings that correspond to the standard LATEX captions. I first define the strings for monotonic Greek.

```
122 \def\prefacename{Πρόλογος}%
123 \def\refname{Αναφορές}%
124 \def\abstractname{Περίληψη}%
125 \def\bibname{Βιβλιογραφία}%
126 \def\chaptername{Κεφάλαιο}%
127 \def\appendixname{Παράρτημα}%
128 \def\contentsname{Περιεχόμενα}%
129 \def\listfigurename{Κατάλογος σχημάτων}%
130 \def\listtablename{Κατάλογος πινάκων}%
131 \def\indexname{Ευρετήριο}%
132 \def\figurename{Σχήμα}%
133 \def\tablename{Πίνακας}%
134 \def\partname{Μέρος}%
135 \def\enclname{Συνημμένα}%
136 \def\ccname{Κοινοποίηση}%
137 \def\headtoname{Προς}%
138 \def\pagename{Σελίδα}%
139 \def\seename{βλέπε}%
140 \def\alsoname{βλέπε επίσης}%
141 \def\proofname{Απόδειξη}%
142 \def\glossaryname{Γλωσσάρι}%
```
Macro \polytonicn@mes is invoked when polytonic Greek is the main language of the document.

```
143 \def\polytonicn@mes{%
```

```
144 \def\refname{Ἀναφορὲς}%
```

```
145 \def\indexname{Εὑρετήριο}%
```

```
146 \def\figurename{Σχῆμα}%
```

```
147 \def\headtoname{Πρὸς}%
```

```
148 \def\alsoname{βλέπε ἐπίσης}%
```

```
149 \def\proofname{Ἀπόδειξη}%
```

```
150 }
```
Macro **\@ncientn@mes** is invoked when ancient Greek is the main language of the document (Dinitrios Filippou spotted a couple of spelling errors in the list below).

```
151 \def\@ncientn@mes{%
```

```
152 \def\prefacename{Προοίμιον}%
```

```
153 \def\abstractname{Περίληψις}%
```

```
154 \def\bibname{Βιβλιογραφία}%
```

```
155 \def\chaptername{Κεφάλαιον}%
```

```
156 \def\appendixname{Παράρτημα}%
```

```
157 \def\contentsname{Περιεχόμενα}%
```

```
158 \def\listfigurename{Κατάλογος σχημάτων}%
```

```
159 \def\listtablename{Κατάλογος πινάκων}%
```

```
160 \def\indexname{Εὑρετήριον}%
```

```
161 \def\tablename{Πίναξ}%
162 \def\partname{Μέρος}%
```

```
163 \def\enclname{Συνημμένως}%
```

```
164 \def\ccname{Κοινοποίησις}%
```

```
165 \def\headtoname{Πρὸς}%
```

```
166 \def\pagename{Σελὶς}%
```
167 \def\seename{ὄρα}%

```
168 \def\alsoname{ὅρα ὡσαύτως}%
```

```
169 \def\proofname{Ἀπόδειξις}%
```
\def\glossaryname{Γλωσσάριον}%

```
171 \def\refname{Ἀναφοραὶ}%
```
- 172 \def\figurename{Σχῆμα}%
- \def\headtoname{Πρὸς}%

```
174 }
```
I redefine \today so as to produce dates in Greek. The names of months are defined by the macro \gr@month.

```
175 \def\gr@month{%
```

```
176 \ifcase\month\or Ιανουαρίου\or Φεβρουαρίου\or Μαρτίου\or Απριλίου\or
```
- Μαΐου\or Ιουνίου\or Ιουλίου\or Αυγούστου\or
- Σεπτεμβρίου\or Οκτωβρίου\or Νοεμβρίου\or Δεκεμβρίου\fi}

\def\today{\number\day \space \gr@month\space \number\year}

When either polytonic Greek or ancient Greek is the main language of the document, then the macro \gr@c@month becomes active.

```
180 \def\gr@c@month{%
```
\ifcase\month\or Ἰανουαρίου\or Φεβρουαρίου\or Μαρτίου\or Ἀπριλίου\or

Μαΐου\or Ἰουνίου\or Ἰουλίου\or Αὐγούστου\or Σεπτεμβρίου\or

Ὀκτωβρίου\or Νοεμβρίου\or Δεκεμβρίου\fi}

Next, I define a few macros that allow one to access characters that are not usually easily accessible from the keyboard (e.g., the sampi or the koppa symbol). The list includes a command for the Unicode symbol GREEK ANO TELEIA, which, in some systems, is confused with MIDDLE DOT. The use of command \numer@lsign will be explained later.

```
184 \def\anwtonos{ʹ} %GREEK NUMERAl SIGN
```
- \let\numer@lsign\anwtonos
- \def\katwtonos{͵} %GREEK LOWER NUMERAL SIGN
- \def\koppa{\char"03DF\relax}

```
188 \def\sampi{\char"03E1\relax}
```

```
189 \def\Digamma{\char"03DC\relax}
```

```
190 \def\ddigamma{\char"03DD\relax}
```

```
191 \def\anoteleia{\char"0387\relax}
```

```
192 \def\euro{\char"20AC\relax}
```

```
193 \def\permill{\char"2030\relax}
```
Many users prefer the use of the letters sigma and tau instead of the stigma symbol in Greek numerals, therefore, by default the  $\sigma$  mand expands to " $\sigma \tau$ ".

```
194 \def\stigma{στ\relax}
```
The following commands take care of the basic rules of typography. Note that the first command changes the way space is added after punctuation symbols and the last two commands force LATEX to add indentation space to the first paragraph after a header. Since a number of users need, for their own reasons, to be able to disable this particular feature I have introduced a new package option, namely noindentfirst, which restores the default behavior. In order to be able to do this I need the original value of the boolean variable \@afterindentfalse.

```
195 \frenchspacing
```

```
196 \let\@saveafterindentfalse\@afterindentfalse
```

```
197 \let\@afterindentfalse\@afterindenttrue
```

```
198 \@afterindenttrue
```
LuaLATEX and XƎLATEX have different ways to load hyphenation patterns. Package luahyphenrules by Javier Bezos facilitates this process for people who want to use LuaLATEX and the "traditional" way to load hyphenation patterns. To ensure proper inclusion of LuaTeX staff, I use the following "idiom":

\ifx\directlua\undefined *non LuaEFI*<sup>*X*</sup> code\else *LuaEFI*<sup>*X*</sup> code\fi

199 \ifx\directlua\undefined\else\RequirePackage{luahyphenrules}\fi

The code that follows specifies which hyphenation patterns will be active. The  $X\sharp F\sharp X$  code is quite standard and depends on the babel pattern loading mechanism, while the LuaLATEX code uses the \HyphenRules macro, which has essentially the functionality of the \selectlanguage macro.

```
200 \DeclareOption{monogreek}{%
201 \ifx\directlua\undefined%
202 \language\l@monogreek\else\HyphenRules{monogreek}\fi%
203 }
204 \DeclareOption{polygreek}{%
205 \ifx\directlua\undefined%
206 \language\l@polygreek\else\HyphenRules{polygreek}\fi%
207 \polytonicn@mes%
208 \let\gr@month\gr@c@month%
209 }
210 \DeclareOption{ancientgreek}{%
211 \ifx\directlua\undefined%
212 \language\l@ancientgreek\else\HyphenRules{ancientgreek}\fi%
213 \@ncientn@mes%
214 \let\gr@month\gr@c@month%
215 }
```
If a user wants to use the stigma symbol in Greek numerals, she should use the stigma option.

```
216 \DeclareOption{stigma}{%
217 \def\stigma{\char"03DB\relax}
218 }
```
As noted above, the new option noindent first restores the default LAT<sub>EX</sub> behavior of adding no indentation to the first paragraph after any header.

```
219 \DeclareOption{noindentfirst}{%
220 \let\@afterindentfalse\@saveafterindentfalse
221 }
```
Nowadays it is customary in Greece to use Greek numerals without the GREEK NUMERAL SIGN at the end of a numeral. Thus, the nonumeralsign option disables the typesetting of the GREEK NUMERAL SIGN at the end of Greek numerals.

222 \DeclareOption{nonumeralsign}{%<br>223 \let\numer@lsign\relax \let\numer@lsign\relax 224 }

Package listings does not work properly with UTF-8 encoded files. So this option should be used whenever one wants to use this package and see Greek text come out correctly. In version 3.1.0 of this package, I included code that modified the source code of package listings. However, this decision was wrong. In particular, when one did not use the corresponding listings option, processing of the input file stopped with an error message about a text line that contains an invalid character. So the best way to solve this problem was to move the code to a different file and create essentially a new package. This package is automatically loaded when the user pecifies the listings option. To make this possible, I used a boolean variable.

```
225 \newif\if@mylistings
226 \@mylistingsfalse
227 \DeclareOption{listings}{\@mylistingstrue}
```
By default the monogreek option is activated.

```
228 \ExecuteOptions{monogreek}
```
229 \ProcessOptions

If the user has enabled the listings option, then the package loads the package xelistings.

```
230 \if@mylistings
231 \RequirePackage{xelistings}
232 \fi
```
Now I am going to define the macros that typeset alphabetic Greek numerals. The code is borrowed from the Greek option for the babel package.

\gr@ill@value When the argument of \greeknumeral has a value outside of the acceptable bounds (0 *< x <* 999999) a warning will be issued (and nothing will be printed).

```
233\def\gr@ill@value#1{%<br>234 \PackageWarning{xgro
      234 \PackageWarning{xgreek}{Illegal value (#1) for greeknumeral}}
```
\anw@true When a large number with three *trailing* zeros is to be printed those zeros *and* the numeric mark need \anw@false to be discarded. As each 'digit' is processed by a separate macro *and* because the processing needs \anw@print to be expandable we need some helper macros that help remember to *not* print the numeric mark (\numer@lsign).

> The command \anw@false switches the printing of the numeric mark off by making \anw@print expand to nothing. The command \anw@true (re)enables the printing of the numeric marc. These macro's need to be robust in order to prevent improper expansion during writing to files or during \uppercase.

```
235 \DeclareRobustCommand\anw@false{%
236 \DeclareRobustCommand\anw@print{}}
237 \DeclareRobustCommand\anw@true{%
238 \DeclareRobustCommand\anw@print{\numer@lsign}}
239 \anw@true
```
\@greeknumeral This command is used to get Greek numerals. The command uses \numer@lsign to get the NUMERAL SIGN. Obviously, when the user has specified the nonumeralsign option, then numeral comes out without the trailing NUMERAL SIGN. However, when a user wants to typeset a Greek numeral, the numeral must come out correctly, regardless of what appears in headers, etc. And that is exactly the reason why this command is inaccessible to users. The command \@greeknumeral needs to be *fully* expandable in order to get the right information in auxiliary files. Therefore we use a big \if-construction to check the value of the argument and start the parsing at the right level.

```
240 \def\@greeknumeral#1{%
```
If the value is negative or zero nothing is printed and a warning is issued.

```
241 \ifnum#1<\@ne\space\gr@ill@value{#1}%
242 \sqrt{25}243 \ifnum#1<10\expandafter\gr@num@i\number#1%
244 \else<br>245 \if
        \ifnum#1<100\expandafter\gr@num@ii\number#1%
246 \else
The available shorthands for 1.000 (\mathcal{Q}_m) and 10.000 (\mathcal{Q}_M) are used to save a few tokens.
247 \ifnum#1<\@m\expandafter\gr@num@iii\number#1%
248 \else
249 \ifnum#1<\@M\expandafter\gr@num@iv\number#1%
            \lambdaelse
251 \ifnum#1<100000\expandafter\gr@num@v\number#1%
252 \else
253 \ifnum#1<1000000\expandafter\gr@num@vi\number#1%
254 \else
```
If the value is too large, nothing is printed and a warning is issued.

```
255 \space\gr@ill@value{#1}%
256 \quad \text{if}257 \fi
258 \quad \text{If}259 \setminusfi
260 \fi
261 \fi
262 \fi
263 }
```
What is left to make complete the definition of command **\greeknumeral** is a set of macros to produce the various digits.

\gr@num@i As there is no "digit" representing 0 in this system, the zeros are simply discarded. When there is a \gr@num@ii large number with three *trailing* zeros also the numeric mark is discarded. Therefore these macros need \gr@num@iii to pass the information to each other about the (non-)translation of a zero.

```
264 \def\gr@num@i#1{%
265 \ifcase#1\or α\or β\or γ\or δ\or ε\or \stigma\or ζ\or η\or θ\fi
266 \ifnum#1=\z@\else\anw@true\fi\anw@print}
267 \def\gr@num@ii#1{%
268 \ifcase#1\or ι\or κ\or λ\or μ\or ν\or ξ\or o\or π\or \koppa\fi
269 \ifnum#1=\z@\else\anw@true\fi\gr@num@i}
270 \def\gr@num@iii#1{%
271 \ifcase#1\or ρ\or σ\or τ\or υ\or φ\or γ\or ψ\or ω\or \sampi\fi
272 \ifnum#1=\z@\anw@false\else\anw@true\fi\gr@num@ii}
```
\gr@num@iv The first three "digits" always have the numeric mark, except when one is discarded because it's value \gr@num@v is zero.

```
\gr@num@vi
273 \def\gr@num@iv#1{%
           274 \ifnum#1=\z@\else\katwtonos\fi
           275 \ifcase#1\or α\or β\or γ\or δ\or ε\or \stigma\or ζ\or η\or θ\fi
           276 \gr@num@iii}
           277 \def\gr@num@v#1{%
           278 \ifnum#1=\z@\else\katwtonos\fi
           279 \ifcase#1\or ι\or κ\or λ\or μ\or ν\or ξ\or o\or π\or \koppa\fi
           280 \gr@num@iv}
           281 \def\gr@num@vi#1{%
           282 \katwtonos
           283 \ifcase#1\or ρ\or σ\or τ\or υ\or φ\or χ\or ψ\or ω\or \sampi\fi
           284 \qquad \text{or} \qquad \text{O}
```
\@Greeknumeral The command \@Greeknumeral prints uppercase Greek numerals. The parsing is performed by the macro \@greeknumeral. The printing of the NUMERAL SIGN depends on the value of \numer@lsign. 285 \def\@Greeknumeral#1{%

```
286 \expandafter\MakeUppercase\expandafter{\@greeknumeral{#1}}}
```
\greeknumeral This command prints lowercase Greek numerals and the NUMERAL SIGN is always printed.

```
287 \def\greeknumeral#1{%
```
- 288 \let\@numer@lsign\numer@lsign%<br>289 \let\numer@lsign\anwtonos%
- \let\numer@lsign\anwtonos%
- 290 \@greeknumeral{#1}
- 291 \let\numer@lsign\@numer@lsign}

\Greeknumeral This command prints uppercase Greek numerals and the NUMERAL SIGN is always printed.

```
292 \def\Greeknumeral#1{%
```
- 293 \let\@numer@lsign\numer@lsign%
- 294 \let\numer@lsign\anwtonos%

```
295 \@Greeknumeral{#1}
```
296 \let\numer@lsign\@numer@lsign}

The alphabetic numbering system is not the only numbering system employed by Greeks. In fact, Greeks used various systems that are now known as *acrophonic* numbering systems. Many scholars are familiar with the acrophonic Attic numbering system and the the command \atticnum can be used to generate acrophonic Attic numerals. The acrophonic Attic numbering system, like the Roman one, employs letters to denote important numbers. Multiple occurrence of a letter denote a multiple of the "important" number, e.g., the letter Ι denotes 1, so ΙΙΙ denotes 3. Here are the basic digits used in the acrophonic Attic numbering system:

- Ι denotes the number one (1)
- $\Pi$  denotes the number five  $(5)$
- $\Delta$  denotes the number ten (10)
- H denotes the number one hundred  $(100)$
- X denotes the number one thousand  $(1000)$
- M denotes the number ten thousands (10000)

Moreover, the letters  $\Delta$ , H, X, and M under the letter  $\Gamma$  (a form of  $\Pi$ ) denote five times their original value. In particular, the symbol  $\mathbb{F}$ , denotes the number 50, the symbol  $\mathbb{F}$  denotes the number 500, the symbol  $\mathbb F$  denotes the number 5000, and the symbol  $\mathbb F$  denotes the number 50,000. It must be noted that the numbering system does not provide negative numerals or a symbol for zero.

\@@atticnum Now, let me definite the macro \@@atticnum. This macro uses one integer variable (or counter in TEX's jargon.)

297 \newcount\@attic@num

The macro **\@@atticnum** is also defined as a robust command.

298 \DeclareRobustCommand\*{\@@atticnum}[1]{%

After assigning to variable \@attic@num the value of the macro's argument, we make sure that the argument is in the expected range, i.e., it is greater than zero, and less or equal to 249999. In case it is not, it simply produces a \space, warns the user about it and quits. Although, the \atticnum macro is capable to produce an Athenian numeral for even greater intergers, the following argument by Claudio Beccari convinced me to place this upper limit:

According to psychological perception studies (that ancient Athenians and Romans perfectly knew without needing to study Freud and Jung) living beings (which includes at least all vertebrates, not only humans) can perceive up to four randomly set objects of the same kind without the need of counting, the latter activity being a specific acquired ability of human kind; the biquinary numbering notation used by the Athenians and the Romans exploits this natural characteristic of human beings.

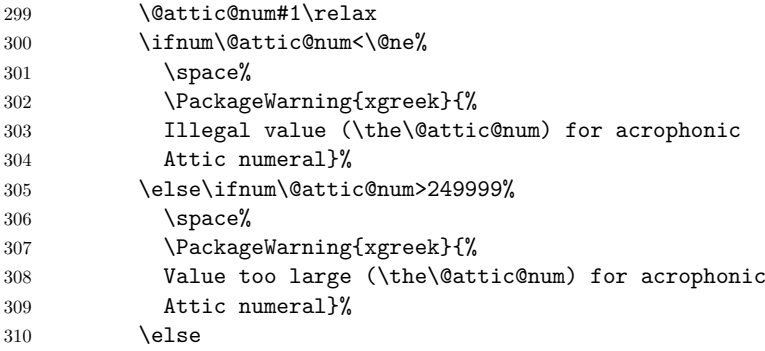

Having done all the necessary checks, it is possible to proceed with the actual computation. If the number is greater than 49999, then it certainly has at least one  $\mathbb{F}^n$  "digit". The macro finds all such digits by continuously subtracting 50000 from \@attic@num, until \@attic@num becomes less than 50000.

311 \@whilenum\@attic@num>49999\do{%

312 ^^^^^^010147\advance\@attic@num-50000}%

Next the macro checks for tens of thousands.

313 \@whilenum\@attic@num>9999\do{%<br>314 M\advance\@attic@num-\@M}% 314 M\advance\@attic@num-\@M}%

Since a number can have only one  $F$  "digit" (equivalent to 5000), it is easy to check whether is should have one and produce the corresponding numeral when it does have one.

315 \ifnum\@attic@num>4999% 316 ^^^^^^010146\advance\@attic@num-5000%  $317$   $\tilde{\text{relax}}$ 

The macro should also check for thousands, the same way it checked for tens of thousands.

318 \@whilenum\@attic@num>999\do{% 319 Χ\advance\@attic@num-\@m}%

Since a numeral can have at most one  $\mathbb{F}$  "digit" (equivalent to 500), this should be handled the way the macro handled the case of the five thousands "digit".

```
320 \int \frac{\sin(\theta) \cdot 499\%}{\sin(\theta) \cdot 321}321 ^^^^^^010145\advance\@attic@num-500%
322 \tilde{\text{1}}\text{relax}It is time to check hundreds, which follow the same pattern as thousands.
323 \@whilenum\@attic@num>99\do{%
324 Η\advance\@attic@num-100}%
A numeral can have only one \mathbb{F} "digit" (equivalent to 50).
325 \ifnum\@attic@num>49%
326 ^^^^^^010144\advance\@attic@num-50%
327 \fi\relax
The macro now checks now for tens digit.
328 \@whilenum\@attic@num>9\do{%
329 Δ\advance\@attic@num by-10}%
Finally, it has to check for fives and the digits 1, 2, 3, and 4.
330 \@whilenum\@attic@num>4\do{%
331 Π\advance\@attic@num-5}%
332 \ifcase\@attic@num\or I\or II\or III\or IIII\fi%
333 \fi\fi}
```
\@atticnum The command \@atticnum has one argument, which is a counter. It calls the command \@@atticnum to process the value of the counter.

```
334 \def\@atticnum#1{%
335 \qquad \verb|\expandafter\\@atticum\expandafter\thinspace#1}+
```
\atticnum The command \atticnum is a wrapper that declares a new counter in a local scope, assigns to it the value of the argument of the command and calls the macro \@atticnum. This way the command can process correctly either a number or a counter.

```
336 \def\atticnum#1{%
337 \@attic@num#1\relax<br>338 \@atticnum{\@attic@
           338 \@atticnum{\@attic@num}}
```
\greek@alph Here I redefine the macros \@alph and \@Alph. First, I define some placeholders

### \greek@Alph 339 \let\latin@alph\@alph

340 \let\latin@Alph\@Alph

Then I define the Greek versions; the additional \expandafters are needed in order to make sure the table of contents will be correct (e.g., when there are appendices).

```
341 \def\greek@alph#1{\expandafter\@greeknumeral\expandafter{\the#1}}
342 \def\greek@Alph#1{\expandafter\@Greeknumeral\expandafter{\the#1}}
```
By default, Greek alphabetic numerals instead of Latin numerals are used to enumerate items in an enumeration environment.

```
343 \let\@alph\greek@alph
344 \let\@Alph\greek@Alph
```
If for some reason, one needs to have the Latin numerals back, then she has to invoke command \nogreekalph. And if she wants to switch back, then she has to use the \greekalph command:

```
345 \def\nogreekalph{%
346 \let\@alph\latin@alph
347 \let\@Alph\latin@Alph}
348 \def\greekalph{%
349 \let\@alph\greek@alph
350 \let\@Alph\greek@Alph}
```
\setlanguage We provide the \setlanguage command which activates the hypehnation patterns of some other language. It is similar to babel's \selectlanguage, but we opted to use a new name to avoid possible name conflicts. Valid arguments include monogreek, polygreek, ancientgreek, and american. As was noted previously, package luahyphenrules provides the command \HyphenRules which has exactly the same functionality as this command. So when using LuaLT<sub>EX</sub> users will actually use the *\HyphenRules* command.

```
351 \ifx\directlua\undefined%
352 \def\setlanguage#1{%
353 \expandafter\ifx\csname l@#1\endcsname\relax%
354 \typeout{^^J Error: No hyphenation pattern for}%
355 \typeout{ language #1 are loaded,}%
356 \typeout{ default hyphenation patterns are used.^^J}%
357 \language=0%
358 \else\language=\csname l@#1\endcsname\fi}
359 \else
360 \let\setlanguage\HyphenRules
361 \fi
```
The macros \grtoday and \Grtoday produces the current date, only that the month and the day are shown as Greek numerals instead of Arabic as it is usually the case. In addition, the two commands differ in that the later produces the Greek numerals in uppercase.

```
362 \def\grtoday{%
363 \expandafter\greeknumeral\expandafter{\the\day}\space \expandafter{\the\day}\space
     \gr@c@month\space
365 \expandafter\greeknumeral\expandafter{\the\year}}
366 \def\Grtoday{%<br>367 \expandafter
     \expandafter\Greeknumeral\expandafter{\the\day}\space
368 \gr@c@month\space
369 \expandafter\Greeknumeral\expandafter{\the\year}}
370 ⟨/xgreek⟩
```
# **3 The Source Code of xelistings**

If the user has enabled the listings option, then the package loads the rudimentary package xelistings. This package loads the listings package and makes accessible to it all characters in the range 128–255 plus all Greek letters that belong to the Greek and Coptic Unicode block. This is achieved by redefining the command \lst@DefEC.

```
371 ⟨∗xelistings⟩
372 \RequirePackage{listings}
373 \lstset{inputencoding=utf8}
374 \lst@InputCatcodes
375 \gdef\lst@DefEC{%
376 \lst@CCECUse \lst@ProcessLetter
377 ^^80^^81^^82^^83^^84^^85^^86^^87^^88^^89^^8a^^8b^^8c^^8d^^8e^^8f%
378 \qquad \qquad \\ -90^\sim91^\sim92^\sim93^\sim94^\sim95^\sim96^\sim97^\sim98^\sim99^\sim9a^\sim9b^\sim9c^\sim9d^\sim9e^\sim9f\%379 \quad \  \  \hat{\ \ } 379 \quad \  \  \hat{\ \ } 379 \quad \  \  \hat{\ \ } 30^2 a1^2a2^2a4^2a4^2a5^2a6^2a7^2a8^2a9^2aa1^2aa1^2aa1^2aa1^2380 ^^b0^^b1^^b2^^b3^^b4^^b5^^b6^^b7^^b8^^b9^^ba^^bb^^bc^^bd^^be^^bf%
381 ^^c0^^c1^^c2^^c3^^c4^^c5^^c6^^c7^^c8^^c9^^ca^^cb^^cc^^cd^^ce^^cf%
382 ^^d0^^d1^^d2^^d3^^d4^^d5^^d6^^d7^^d8^^d9^^da^^db^^dc^^dd^^de^^df%
383 \qquad \widehat{\quad}^{\text{2}}\text{e0}^{\text{2}}\text{e1}^{\text{2}}\text{e2}^{\text{2}}\text{e3}^{\text{2}}\text{e4}^{\text{2}}\text{e5}^{\text{2}}\text{e6}^{\text{2}}\text{e7}^{\text{2}}\text{e8}^{\text{2}}\text{e8}^{\text{2}}\text{e2}^{\text{2}}\text{e1}^{\text{2}}\text{e2}^{\text{2}}\text{e1}^{\text{2}}\text{e3}^{\text{2}}\text{e1}^{\text{2}}\text{e1}^{\text{384 ^^f0^^f1^^f2^^f3^^f4^^f5^^f6^^f7^^f8^^f9^^fa^^fb^^fc^^fd^^fe^^ff%
385 ^^^^0396^^^^0388^^^^0389^^^^038a^^^^038c% <--- Begin of Greek Letters
386 ^^^^038e^^^^038f^^^^0390^^^^0391^^^^0392%
387 ^^^^0393^^^^0394^^^^0395^^^^0396^^^^0397%
388 ^^^^0398^^^^0399^^^^039a^^^^039b^^^^039c%
389 ^^^^039d^^^^039e^^^^039f^^^^03a0^^^^03a1%
390 ^^^^03a3^^^^03a4^^^^03a5^^^^03a6^^^^03a7%
391 ^^^^03a8^^^^03a9^^^^03aa^^^^03ab^^^^03ac%
```
 ^^^^03ad^^^^03ae^^^^03af^^^^03b0^^^^03b1% ^^^^03b2^^^^03b3^^^^03b4^^^^03b5^^^^03b6<mark>%</mark> ^^^^03b7^^^^03b8^^^^03b9^^^^03ba^^^^03bb% ^^^^03bc^^^^03bd^^^^03be^^^^03bf^^^^03c0% ^^^^03c1^^^^03c2^^^^03c3^^^^03c4^^^^03c5% ^^^^03c6^^^^03c7^^^^03c8^^^^03c9^^^^03ca% ^^^^03cb^^^^03cc^^^^03cd^^^^03ce% <--- End of Greek Letters ^^00}% \lst@RestoreCatcodes

*⟨*/xelistings*⟩*